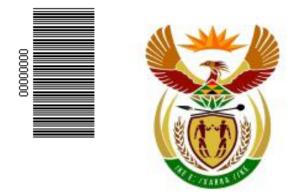

# higher education & training

Department: Higher Education and Training REPUBLIC OF SOUTH AFRICA

## NATIONAL CERTIFICATE

## INFORMATION PROCESSING N6

MAY 2013

(6020286)

29 May (X-Paper) 09:00 - 12:00

This question paper consists of 32 pages.

TIME: 3 HOURS MARKS: 300

## **INSTRUCTIONS TO CANDIDATES, INVIGILATORS**

## AND THE QUESTION PAPER

# **30 MINUTES ARE ALLOWED TO**

## **READ THE INSTRUCTIONS**

## **INSTRUCTIONS TO THE CANDIDATES**

| EXAMINATION PAPER            | TIME    | MARKS |
|------------------------------|---------|-------|
| TYPING TECHNIQUE - Section A | 2 hours | 200   |
| WORD PROCESSING - Section B  | 1 hour  | 100   |
| TOTAL                        | 3 hours | 300   |

READ THE FOLLOWING INSTRUCTIONS CAREFULLY BEFORE ATTEMPTING THE PAPER - INVIGILATORS WILL EXPLAIN IF NECESSARY!

Copyright reserved

## **TYPING TECHNIQUE - SECTION A**

- 1. Candidates that are not READY and ON TIME for the TIMED ACCURACY TEST will only be allowed to enter the examination venue AFTER the expiration of the TEN MINUTES allowed for the TIMED ACCURACY TEST (QUESTION 1).
- 2. Candidates are allowed to read through QUESTION 1, the TIMED ACCURACY TEST, 3 MINUTES before the commencement of the examination.
- 3. The TIMED ACCURACY TEST (QUESTION 1) must be keyed in at the BEGINNING of the examination.
- 4. After the expiration of the TEN MINUTES allowed for the TIMED ACCURACY TEST (QUESTION 1) your test will be COLLECTED and SIGNED by the INVIGILATOR. It will be RETAINED until the completion of the examination where after, in your PRESENCE, it will be put into your EXAMINATION COVER.
- 5. ANSWER ALL THE QUESTIONS. PROCEDURE FOR QUESTIONS 2, 3, 4, 5 AND 6: KEY IN, SAVE AND PRINT.
- 6. Each answer must be printed on a SEPARATE A4 PAPER. Use ONLY ONE SIDE of the paper.

#### **WORD PROCESSING - SECTION B**

- 1. ANSWER ALL THE QUESTIONS. PROCEDURE FOR QUESTIONS 1A, 2A AND 3A: KEY IN, SAVE AND PRINT.
- 2. RETRIEVE, COPY AND PROCESS ACCORDING TO THE INSTRUCTIONS IN THE B PART OF EACH QUESTION. PRINT AND HAND IN THE A PART AS WELL AS THE B PART.
- 3. Each answer must be printed on a SEPARATE A4 PAPER. Use ONLY ONE SIDE of the paper.
- 4. If a LETTERHEAD is provided and the printer(s) cannot accommodate the letterhead, you may use A4 paper. Hand in the PRINTOUT on A4 paper, TOGETHER with the LETTERHEAD, in order to determine the positioning of the text on the paper in accordance with the data on the letterhead.

### **GENERAL: EXAMINATION PAPER – SECTION A AND SECTION B**

- 1. NO NOTES OR ANY NON-PERMISSIBLE MATERIALS MAY BE HIDDEN IN OR TRANSCRIBED INTO THESE ARTICLES.
- 2. Use only COURIER NEW 12 except if otherwise indicated in the question paper.
- 3. WORK VERY FAST IN ORDER TO COMPLETE THE EXAMINATION PAPER.
- 4. SAVE YOUR WORK AT REGULAR INTERVALS to prevent loss of keyed in data during a POWER FAILURE. Only the DURATION of the POWER FAILURE will be allowed additionally NO EXTRA TIME WILL BE ALLOWED FOR LOSS OF WORK.
- 5. In the event of a COMPUTER or PRINTER DEFECT, the invigilator will make the necessary arrangements for you to continue with the examination and the ACTUAL TIME LOST will be allowed additionally.
- 6. Key in the QUESTION NUMBER as well as your EXAMINATION NUMBER on each question. NO QUESTIONS WITHOUT EXAMINATION NUMBERS WILL BE MARKED.

- 7. AT THE END OF THE EXAMINATION SESSION, HAND IN:
- 7.1 EXAMINATION COVER with PRINTOUTS to be marked, IN THE SAME ORDER AS THE QUESTIONS IN THE EXAMINATION PAPER.
- 7.2 DISK (FLOPPY/STIFFIE) PROPERLY MARKED WITH YOUR EXAMINATION NUMBER. IF WORK IS SAVED ON HARD DRIVE/NETWORK, THE INVIGILATOR(S) MUST COPY WORK TO A COMPACT DISK/MEMORY STICK AND THEN IT MUST BE DELETED IMMEDIATELY FROM HARD DRIVE/NETWORK. STUDENTS ANSWERS MUST BE KEPT FOR AT LEAST 6 MONTHS.
- 7.3 All other printouts. NO PRINTOUTS MAY BE TAKEN OUT OF THE EXAMINATION ROOM or PUT INTO BINS.
- 8. ANY ATTEMPT TO OBTAIN INFORMATION OR TO GIVE INFORMATION TO ANOTHER CANDIDATE IS A VIOLATION OF THE EXAMINATION RULES AND WILL BE TREATED IN A VERY SERIOUS LIGHT. IF YOU ARE FOUND GUILTY OF SUCH A VIOLATION, SERIOUS STEPS WILL BE TAKEN AGAINST YOU.

## WAIT FOR THE INSTRUCTION FROM

## THE INVIGILATOR BEFORE YOU

## **TURN THE PAGE**

# TYPING TECHNIQUE

(SECTION A)

# DO NOT TURN THE PAGE BEFORE THE INVIGILATOR INSTRUCTS YOU TO DO SO.

|                    |                     | TIME        | MARKS |
|--------------------|---------------------|-------------|-------|
|                    |                     |             |       |
| <b>QUESTION 1:</b> | TIMED ACCURACY TEST | 10 minutes  | 20    |
| QUESTION 2:        | TABULAR STATEMENT   | 25 minutes  | 40    |
| QUESTION 3:        | PAMPHLET            | 32 minutes  | 50    |
| QUESTION 4:        | FLOW CHART          | 18 minutes  | 30    |
| QUESTION 5:        | FINANCIAL STATEMENT | 25 minutes  | 40    |
| QUESTION 6:        | AFRICAN LANGUAGE    | 10 minutes  | 20    |
|                    |                     |             |       |
| TOTAL              |                     | 120 minutes | 200   |

Copyright reserved

Please turn over

| QUESTION 1: TIMED ACCURACY TEST                                         |                                  |
|-------------------------------------------------------------------------|----------------------------------|
| TIME: 10 minutes                                                        | MARKS: 20                        |
| MARGINS:                                                                | PAPER: A4 Portrait               |
| LEFT: 2.5 cm (1")                                                       | HYPHENATION: No                  |
| RIGHT: 2.5 cm (1")                                                      | JUSTIFICATION: Left              |
| LINE SPACING: 1.5 (1 <sup>1</sup> / <sub>2</sub> ) or 2                 | FONT: Courier New 12 (CN12)      |
| SPEED: 50 wpm (minimum requirement)                                     |                                  |
| 1. The following timed accuracy test must                               | be keyed in ONCE only.           |
| 2. The passage allows for speeds of 50 an                               | d 55 words per minute.           |
| 3. Key in your examination number, the que computer number as a header. | uestion number and your station/ |

4. Save and print the document as Q1.

5. Your test must be COLLECTED and SIGNED by the INVIGILATOR at the BEGINNING of the examination.

Hiking can be a form of low cost, independent international travel. It includes the use of a backpack or other luggage that is easily carried for long distances or long periods, the use of public transport, inexpensive lodging such as a youth hostel, a longer trip when compared with conventional vacations and an interest in meeting the locals as well as seeing the sights.

It is typically associated with young adults who generally have fewer obligations and thus more time to travel. They also have less money to spend on hotels or private vehicles. It may include wilderness adventures or to travel within settled areas.

Hiking has evolved as travellers from different cultures and regions participated. A newspaper said that hikers are a heterogeneous group with respect to diversity and who attach meanings to their travel experiences. They also display a common commitment to a non-institutionalised form of travel which is part of their self-identification as hikers. Hiking as a lifestyle and as a business has grown considerably as a

#### **QUESTION 1 - TIMED ACCURACY TEST**

result of low cost airlines and hostels or budget accommodations in many parts of the world.

While many people have travelled through the history with their possessions on their backs, the concept of modern hiking can be traced, at least partially, to the sixties and seventies. In fact, some hikers today seek to recreate that journey, albeit in a more comfortable manner.

While travel along the old routes is complicated due to unrest in many countries, hiking has expanded to other regions of the world. At present new trails are being planned to other countries.

Technological developments and improvements have also contributed to changes in hiking. Traditionally hikers did not travel with expensive electronic equipment because of concerns about theft, damage and additional luggage weight. The desire to stay connected, coupled with breakthroughs in lightweight electronics, has given rise to a new trend. Not only is there a shift in what hikers carry now, there is also a change in what they use to carry that gear. Hikers are becoming less and less reliant on the physical hiking in its initial form.

Of importance in hiking is a sense of authenticity. Hiking is perceived as more than a vacation and a means of gaining

#### **QUESTION 1 - TIMED ACCURACY TEST**

experience. Hikers want to experience the real destination rather than the packaged version that is often associated with tourism, which has led to the assertion that hikers are against tourism/. 50 wpm

Hikers are criticised with criticism dating back many years. For example, the host countries and other travellers do not always agree with the actions of hikers. The perception of hikers seems to improve as hiking has become more mainstream./

#### CONTINUED

-9-

| QUESTION 2: TABULAR STATEM<br>TIME: 25 minutes                                                                                                    | ENT                                  | Γ                 | IARKS: 40 |  |
|----------------------------------------------------------------------------------------------------|--------------------------------------|-------------------|-----------|--|
| MARGINS:       PAPER: A4 Landscape         Equal margins       FONT: Courier New 12 (CN12)         1. Key in your examination number, the question number and your station/                       |                                      |                   |           |  |
| <ul> <li>computer number.</li> <li>2. Take all proofreading signs in</li> <li>3. Insert a table.</li> <li>4. Proofread, save and print the</li> <li>5. Put the printout in your cover.</li> </ul> | to consideration.<br>document as Q2. |                   |           |  |
| <u>High lights of / results</u> uc<br><u>Table A:</u> sp caps                                                                                                    |                                      |                   |           |  |
| <u>Key Labour Mar</u>                                                                                                    | <u>rket Indícators</u>               | , ,               | Runs on   |  |
|                                                                                                    |                                      | Oct-Dec           |           |  |
|                                                                                                    |                                      | [2011             |           |  |
| Population aged 15-64 years                                                                                                    | ended del                            | 32670             | bold      |  |
| Labour force                                                                                                    |                                      | 17741             |           |  |
| Employed                                                                                                    |                                      | 13497             |           |  |
| Formal & (non-agricultural,                                                                                                    | ) 🗸 sector                           | 9616              |           |  |
| Informal sector (non-agrícu                                                                                                    |                                      | 2134              |           |  |
| Agrículture                                                                                                    |                                      | 630               |           |  |
| Prívate households                                                                                                    |                                      | 1118              |           |  |
| <u>Unemployod</u> sp                                                                                                    |                                      | 4244              | bold      |  |
| Non-economically active                                                                                                    |                                      | 14929             |           |  |
| Discouraged work-seekers                                                                                                    |                                      | 2315              |           |  |
| Other (non-economically act                                                                                                    | tíve)                                | 12614             |           |  |
| <del>Rates</del> ( <u>%</u> ) stet in full                                                                                                    |                                      |                   |           |  |
| <u>Unemployment rate</u>                                                                                                    |                                      | 23.9              | bold      |  |
| Employed/population ratio                                                                                                    | (absorption)                         | 41.3              |           |  |
| Labour force participation                                                                                                    | 2                                    | 54.3              |           |  |
|                                                                                                    |                                      | J <del>1</del> ·J | Papas m   |  |

Runs on

### NC(B)(N)V

## **QUESTION 2: TABULAR STATEMENT**

#### CONTINUED

Runs on

|      | Jul-Sep      | Oct-Dec     | Quarter     | Year       | Quarter     | Year       |
|------|--------------|-------------|-------------|------------|-------------|------------|
|      | 2012         | 2012        | Change      | Change     | Change      | Change     |
| Cent | tre <u>'</u> | Thousand    | 0           | 0          | Thous       | U          |
| bold | <u>33018</u> | 33128       | <u>110</u>  | <u>458</u> | <u>0.3</u>  | <u>1.4</u> |
|      | 18313        | 18078       | -235        | 337        | -1.3        | 1.9        |
|      | 13645        | 13577       | -68         | 80         | -0.5        | 0.6        |
|      | 9663         | 9611        | -52         | -5         | -0.5        | -0.1       |
|      | 2197         | 2205        | 8           | 71         | 0.4         | 3.3        |
|      | 661          | 685         | 24          | 55         | 3.6         | 8.7        |
|      | 1124         | 1076        | -48         | -42        | -4.3        | -3.8       |
|      |              |             |             |            |             |            |
| bold | <u>4667</u>  | <u>4501</u> | <u>-166</u> | <u>257</u> | <u>-3.6</u> | <u>6.1</u> |
|      |              |             |             |            |             |            |
|      | 14705        | 15050       | 345         | 121        | 2.3         | 0.8        |
|      | 2170         | 2257        | 87          | -58        | 4.0         | -2.5       |
|      | 12535        | 12794       | 259         | 180        | 2.1         | 1.4        |
|      |              |             |             |            |             |            |
|      |              |             |             |            |             |            |
| bold | <u>25.5</u>  | <u>24.9</u> | <u>-0.6</u> | <u>1.0</u> |             |            |
|      | 41.3         | 41.0        | -0.3        | 0.3        | move        |            |
|      | 55.5         | 54.6        | -0.9        | -0.3       |             |            |

Runs on

## 1. <u>Due to rounding, numbers do necessarily not add up</u> **trs** <u>correctly to totals</u> **ítalícs**

| QUESTION 3: PAMPHLET                                    |                                   |  |  |
|---------------------------------------------------------|-----------------------------------|--|--|
| TIME: 32 minutes                                        | MARKS: 50                         |  |  |
| MARGINS:                                                | PAPER: A4 Landscape               |  |  |
| Equal margins                                           | HYPHENATION: Yes                  |  |  |
| LINE SPACING: Single (1)                                | JUSTIFICATION: As indicated       |  |  |
| (Except where indicated otherwise)                      | FONT: Courier New 12 (CN12)       |  |  |
| 1. Key in your examination number, the computer number. | question number and your station/ |  |  |
| 2. Take all proofreading signs into consideration.      |                                   |  |  |
| 3. Proofread, save and print the document as Q3.        |                                   |  |  |

4. Put the printout in your cover.

| 1<br>Landscape<br>1/3 | 2<br>Portraít<br>1/3 | 3<br>Portraít<br>1/3 |  | 4<br>Portraít<br>1/3 | 5<br>Portraít<br>1/3 | 6<br>Portraít<br>1/3 |  |
|-----------------------|----------------------|----------------------|--|----------------------|----------------------|----------------------|--|
|-----------------------|----------------------|----------------------|--|----------------------|----------------------|----------------------|--|

## 6 Insert as indicated and centre horizontally and vertically

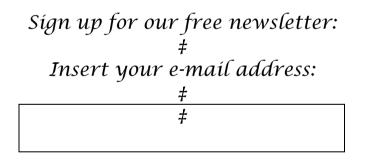

1 Insert as indicated and centre horizontally and vertically

Hiking guide sp caps, u/line

## **QUESTION 3: PAMPHLET**

## 5 Insert as indicated

| $\sigma_{\alpha\alpha}$ | Transitiala de                |
|-------------------------|-------------------------------|
|                         | <u>Essentíals</u> <b>uc</b>   |
| <b>‡</b>                |                               |
| 1.                      | <u>Hyking</u> boots <b>sp</b> |
| <b>‡</b>                |                               |
| 2.                      | Map and compass               |
| <b>‡</b>                | 2                             |
| 3.                      | Extra water                   |
| <b>‡</b>                |                               |
| 4.                      | Extra food                    |
| <b>‡</b>                |                               |
| 5.                      | Raín coat and extra clothing  |
| <b>‡</b>                |                               |
| 6.                      | Safety ítems                  |
| <b>‡</b>                |                               |
| 7.                      | First-aid kit                 |
| <b>‡</b>                |                               |
| 8.                      | Knífe                         |
| <b>‡</b>                |                               |
| 9.                      | Sun screen and sun glasses    |
| <b>‡</b>                |                               |
| 10.                     | Daypack backpack or trs       |
|                         |                               |

CONTINUED

3 Insert as indicated

<u>Keep Cool:</u> **bold** ‡ <u>Summer Hiking</u> **italics** 

[Start your hike before sunrise and \_\_\_\_\_ NP

– rest in / shade during lunch-time.

[Wear a wide-brimmed hat and use sunscreen. **NP** # <u>Keep Warm:</u> **bold** # <u>Winter Hiking</u> **italics** 

[Hiking will raise your body temperature. **NP** 

/[Keep extra dry clothes on hand. **NP** 

[Wear a warm hat, gloves and wool socks. **NP** 

## **QUESTION 3: PAMPHLET**

## CONTINUED

## 4 Insert as indicated

<u>Restore Your Energy</u> **uc, u/líne** ‡ Eat twíce as much as normal.

<del>Kílojules</del>

[<u>Calories</u> play an important role in regulating **NP** stet body temperature.

[Rest, eat and drink if you start feeling ill. **NP** 

[Recovery can take an hour or longer. **NP** # <u>When You Arrive At / Camp</u> uc, u/line # Choose / camp-site. / your

[Group sites are reserved for parties of z to <u>11</u> **NP** in words hikers.

## **QUESTION 3: PAMPHLET**

2 Insert as indicated

<u>Before You Go</u> **uc u/líne** ‡ Look at / weather forecast and adjust plans

accordingly.

[Everyone should feel well and be ready for the hike.  $\mathcal{NP}$ 

[Anyone not feeling well should postpone their hike. **NP** # <u>Balance Food And Water Intake</u> uc u/line # Eat plenty of salty foods.

[Drink throughout / <del>entire</del> day. **NP** del

[Do not wait until you feel thirsty before you drink. **NP** # <u>Take Care Of Your Body</u> uc u/line # Use poles to lessen / impact on knees and ankles.

[Wash your hands to prevent ill nesses. **NP** 

| QUESTION 4: FLOW CHART                                                                |                                                            |
|---------------------------------------------------------------------------------------|------------------------------------------------------------|
| TIME: 18 minutes                                                                      | MARKS: 30                                                  |
| MARGINS:                                                                              | PAPER: A4 Portrait                                         |
| Equal Margins                                                                         | HYPHENATION: Yes                                           |
| LINE SPACING: Single (1)<br>(Except where indicated otherwise)                        | JUSTIFICATION: As indicated<br>FONT: Courier New 12 (CN12) |
| (Except where indicated otherwise)                                                    | (except flow chart)                                        |
|                                                                                       | ne question number and your station/                       |
| computer number.                                                                      | neideration                                                |
| <ol> <li>Take all proofreading signs into co</li> <li>Key in as indicated.</li> </ol> | nsideration.                                               |
| 4. Create a flow chart.                                                               |                                                            |
| 5. Proofread, save and print the docu                                                 | ment as Q4.                                                |
| 6. Put the printout in your cover.                                                    |                                                            |
| <i>Table <u>F</u>: sp caps, u/line</i><br><u>Response Rates For / Pr</u>              | ovince <b>uc. u/líne</b>                                   |
| * <u>Response Rates for / Pr</u><br>#                                                 | <u>ovince</u> uc, u/ilne                                   |
| '<br>Insert flow chart                                                                |                                                            |
| <i>‡</i>                                                                              | $\sim$                                                     |
| Survey Requirements And Dé                                                            | <u>sign</u> uc, ítalícs                                    |
| \$                                                                                    |                                                            |
| / sample size is roughly 30000                                                        | dwellings per <b>ín words</b>                              |
| year. It is designed to be repre                                                      | esentative at provincial level                             |
| and within provinces at metro                                                         | /non-metro <del>level</del> level. <b>del</b>              |
| It is representative at / differe                                                     | nt <u>gographícal</u> types that <b>sp</b>                 |
| may exist within $\measuredangle$ metro. $\measuredangle$ t                           | that                                                       |
| When                                                                                  |                                                            |
| <u><i>Hf.</i></u> a household moves out of a                                          | dwelling and a <b>NP stet</b>                              |
| new household moves in, / new                                                         | household will be counted for                              |
| / nort woar                                                                           |                                                            |

/ next year.

## **QUESTION 4: FLOW CHART**

## CONTINUED

## Insert flow chart where indicated:

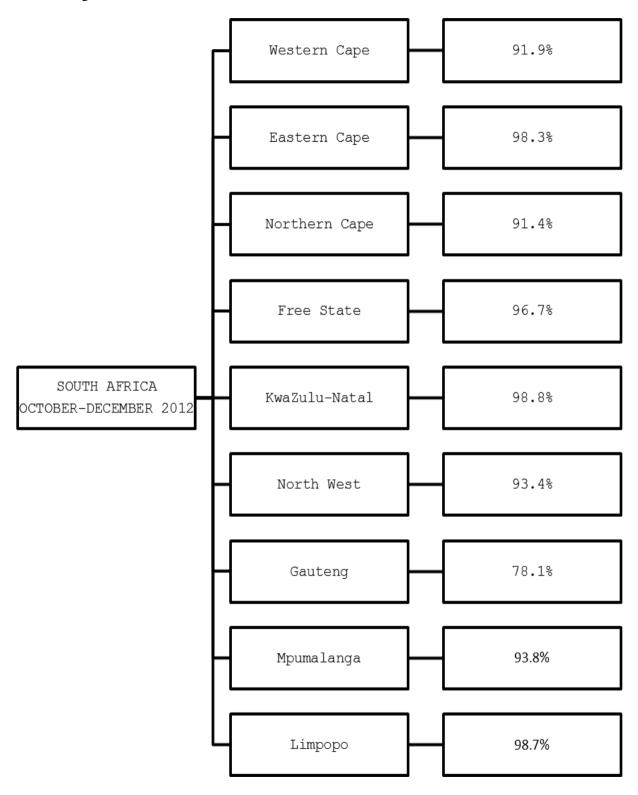

| QUESTION 5: FINANCIAL STATEMENT                                         |                     |                |            |  |  |
|-------------------------------------------------------------------------|---------------------|----------------|------------|--|--|
| TIME: 25 minutes                                                        |                     | Μ              | ARKS: 40   |  |  |
| MARGINS:                                                                | PAPER: A            | 4 Portrait     |            |  |  |
| Equal margins                                                           | JUSTIFICA           | TION: Left     |            |  |  |
| LINE SPACING: Single (1)                                                | FONT: Co            | urier New 10 ( | CN10)      |  |  |
| (Except where indicated otherwise)                                      |                     | ·              | ,          |  |  |
| 1. Key in your examination number, the                                  | question nu         | mber and you   | r station/ |  |  |
| computer number.                                                        |                     |                |            |  |  |
| 2. Take all proofreading signs into cons                                | ideration.          |                |            |  |  |
| 3. Key in as indicated.                                                 |                     |                |            |  |  |
| 4. Proofread, save and print the docume                                 | ent as Q5.          |                |            |  |  |
| 5. Put the printout in your cover.                                      |                     |                |            |  |  |
|                                                                         |                     |                |            |  |  |
|                                                                         |                     |                |            |  |  |
| <u>Consolidated Statement Of /</u><br><u>Financial Position</u> uc, ita | c, ítalícs<br>ulícs |                |            |  |  |
| <del>Jor</del>                                                          |                     |                |            |  |  |
| [ <u>At</u> March 31 2013 stet trs NP †                                 |                     |                |            |  |  |
|                                                                         | () (at as           | 31 March       |            |  |  |

|                                                         |     | 2012<br>R'm | 2011<br>R'm |
|---------------------------------------------------------|-----|-------------|-------------|
| <u>Assets</u> sp caps                                   |     |             |             |
| <u>Non-current assets</u> u/líne                        |     | 44342       | 40871       |
| Property, plant <u>&amp;</u> equipment <b>in full</b>   | 4   | 6490        | 4754        |
| Goodwill                                                | 5   | 16620       | 15358       |
| Other intangible <del>financial</del> assets <b>del</b> | 6   | 4976        | 5557        |
| Investments in associates                               | 7   | 11942       | 10667       |
| Investments and loans                                   | 7   | 3500        | 3609        |
| Derivative financial instruments                        | 9   | 0           | 55          |
| Deferred taxation                                       | ×37 | 814         | 871         |

†

## QUESTION 5: FINANCIAL STATEMENT

| CO | ITI | NU | ED |
|----|-----|----|----|
|    |     |    |    |

|                                                  | Notes | 31 March     | 31 March        |
|--------------------------------------------------|-------|--------------|-----------------|
|                                                  |       | 2012         | 2011            |
|                                                  |       | R'm          | $\mathcal{R}'m$ |
| <u>Current Assets</u> u/líne                     |       | 13126        | 13689           |
| Inventory                                        | 10    | 693          | 741             |
| Programme 🖌 film ríghts 🖌 and                    | 8     | 1298         | 1069            |
| Trade receivables                                | 11    | 2438         | 2233            |
| Other receivables                                | 12    | 1871         | 1882            |
| Related-party <u>recievables</u> <b>sp</b>       | 13    | 26           | 27              |
| Investments and loans                            | 7     | 3            | 57              |
| Derivative financial instruments                 | 37    | 0            | 352             |
| Cash and cash equivalents                        | 35    | 6785         | 6642            |
|                                                  |       | 13144        | 13003           |
| Non-current assets held-for-sale                 | 27    | 12           | 686             |
| Total desite and                                 |       |              |                 |
| <u>Total Assets</u> uc                           |       | 57468        | 54560           |
| <u>Equity And Liabilities</u> uc                 |       |              |                 |
| <u>Capital and reserves attributable to</u> bold |       |              |                 |
| [/ <u>Group's equity</u> <b>bold</b>             |       | <u>33660</u> | <u>33591</u>    |
| Share capital and premium                        | 14    | 14467        | 15074           |
| Other reserves                                   | 15    | 2370         | 4156            |
| Retained earnings                                | 16    | 16823        | 14361           |
| <u>Minority interest</u> <b>bold</b>             |       | <u>1974</u>  | <u>1626</u>     |
| <u>Total Equity</u> <b>uc</b>                    |       | 35634        | 35217           |

| QUESTION 6: AFRICAN LANGUAGE                                                                 |                             |  |
|----------------------------------------------------------------------------------------------|-----------------------------|--|
| TIME: 10 minutes MARKS: 20                                                                   |                             |  |
| MARGINS:                                                                                     | PAPER: A4 Portrait          |  |
| LEFT: 2.5 cm (1")                                                                            | HYPHENATION: No             |  |
| RIGHT: 2.5 cm (1")                                                                           | JUSTIFICATION: Left         |  |
| LINE SPACING: Double (2)                                                                     | FONT: Courier New 12 (CN12) |  |
| 1. Key in your examination number, the question number and your station/ computer number.    |                             |  |
| 2. Key in the following text exactly as it is.                                               |                             |  |
| 3. Do not divide the words at the end of a line, but key in the whole word on the next line. |                             |  |
| 4. Proofread, save and print the document as Q6.                                             |                             |  |
| 5. Put the printout in your cover.                                                           |                             |  |

RWALA DIBORELE TSE NANG LE UV

Ho bhlokwas ho reka polirized lenses (tse fkotsang ho benya kappa ntho tse fahlang se ka metsi), e seng tse lefifi.

Etela ngaka ya mahlo kgafetsa

Le ha o bona hantle, etela ngaka ya mahlo kgafetsa.

Sena se tla o thusa ho thibela mathata a maholo, ebile ha ho no hlahloba pono ya hao fella, empa le hore na mahlo a hao a phetse hantle hobane ho fokola ha ona ho bonwa ka ho sheba phapang ponong.

Hopola hore mathata a fumanwang e sa le nako, a ka fodiswa, ipolokele tjhelete yah o hlokomela mahlo kappa o sebedise medical aid ya hao.

|             |                  |        | TIME                     | MARKS    |
|-------------|------------------|--------|--------------------------|----------|
| QUESTION 1: | MAIL MERGE       | A<br>B | 06 minutes<br>12 minutes | 10<br>20 |
| QUESTION 2: | AFRICAN LANGUAGE | A<br>B | 09 minutes<br>12 minutes | 15<br>20 |
| QUESTION 3: | DISPLAY          | A<br>B | 09 minutes<br>12 minutes | 15<br>20 |
|             |                  | TOTAL  | 60 minutes               | 100      |

## AND ACCURATELY

# YOU HAVE TO WORK VERY FAST

# (SECTION B)

WORD PROCESSING

# QUESTION 1A: MAIL MERGE TIME: 6 minutes MARKS: 10 1. Create the following fields/field names. 2. Ensure that your examination number, the question number and your station/computer number appear on the printout.

- 3. Use Arial, Calibri or Courier New font and a font size to fit. Use landscape orientation.
- 4. Proofread, save and print the document as Q1A.
- 5. Put the printout in your cover.

| FIELD<br>NAMES | PATIENT 1          | PATIENT 2           | PATIENT 3          |
|----------------|--------------------|---------------------|--------------------|
| Title          | Mr                 | Ms                  | Miss               |
| Initials       | Z                  | G                   | Х                  |
| Surname        | Latief             | Maher               | Mafuta             |
| Postal         | PO Box 223         | PO Box 334          | PO Box 445         |
| City           | CULLINAN           | BRONKHORSTSPRUIT    | CULLINAN           |
| Code           | 1000               | 1020                | 1000               |
| Cell           | 0846110885         | 0825110996          | 0834110777         |
| E-mail         | z.latief@gmail.com | maher.g@hotmail.com | xmafuta@auto.co.za |
| Account        | 1000917            | 1000928             | 1000939            |
| Previous       | 6 May 2011         | 13 May 2011         | 20 May 2011        |
| Next           | 10 May 2013        | 17 May 2013         | 24 May 2013        |

| QUESTION 1B: MAIL MERGE                                                                                                    |                              |
|----------------------------------------------------------------------------------------------------|------------------------------|
| TIME: 12 minutes                                                                                                    | MARKS: 20                    |
| MARGINS:                                                                                                    | PAPER: A4 Portrait           |
| LEFT: 2.5 cm (1")                                                                                                    | JUSTIFICATION: Left          |
| RIGHT: 2.5 cm (1")                                                                                                    | FONT: Courier New 12 (CN12)  |
| LINE SPACING: Single (1)                                                                                                    | (Unless otherwise indicated) |
| (Unless otherwise indicated)                                                                                                    |                              |
| <ol> <li>Create a macro with your examination number, the question number and your station/computer number.</li> <li>Insert the fields/field names as indicated and key in the following text. Process according to the instructions.</li> <li>You may use Spell Check when proofreading.</li> <li>Proofread, save and print the document as Q1B. Put the printout in your</li> </ol> |                              |
| cover.                                                                                                    |                              |

<u>Moongwa Optometrist</u> **uc, cenire, CN24** (242 Lavender Street, Pretoría, 0002) centre, CN16 ‡ Tel: 012 345 8765 *PO Box 2435* Fax: 012 345 8764 <u>Pretoría</u> uc *E-maíl: mbongwa@gmaíl.com* 0001 # Account: «Account» ‡ «Títle» «Inítíals» «Surname» «Postal» «Cíty» «Code» ‡ Dear «Títle» «Surname» ‡ <u>Appointment - Mbongwa Optometrist</u> uc, CN20 ‡

**QUESTION 1B: MAIL MERGE** 

CONTINUED

```
Please take note that your last appointment was on

«Previous» and your next appointment is on

«Next».

‡

Please verify your appointment telephonically two

weeks before the time.

‡

We are looking forward to see you soon.

‡

Regards

‡

<u>JB Mbongwa</u> uc

<u>Optometrist</u> uc, bold, CN16
```

| QUESTION 2A: AFRICAN LANGUAGE                                                                                                    |                             |  |
|----------------------------------------------------------------------------------------------------|-----------------------------|--|
| TIME: 09 minutes                                                                                                    | MARKS: 15                   |  |
| MARGINS:                                                                                                    | PAPER: A4 Portrait          |  |
| LEFT: 2.5 cm (1")                                                                                                    | HYPHENATION: No             |  |
| RIGHT: 2.5 cm (1")                                                                                                    | JUSTIFICATION: Left         |  |
| LINE SPACING: 1.5 (1½)                                                                                                    | FONT: Courier New 12 (CN12) |  |
| 1. Retrieve the macro with your examination number, the question number and your station/computer number and change the question number to Question 2A. |                             |  |
| 2. Key in the following text exactly as it is.                                                                                                    |                             |  |
| 3. Proofread, save and print the document as Q2A.                                                                                                    |                             |  |

4. Put the printout in your cover.

OKUPHAKATHI

May 2013

UMHLABA WAKHO

- 10 Uvo lwakho:
- 19 Eze TV:

OSAZIWAYO BAKHO

- 12 Amazwibela:
- 14 Osaziwayo baphesheya:
- 16 Ziyaduma:
- 18 Sixoxa nezihlabani:
- 22 Ilokishi lami:
- 24 Udaba oluphambili:
- 30 Sisekhaya:
- 34 Izinto zami engizithandayo:

## **QUESTION 2A: AFRICAN LANGUAGE**

- 36 Exefeshini:
- 43 Gqokela umzimba wakho:
- 48 Umkhangisi:
- 50 Ubuhle bakho:
- 55 I-Make-up emphambili:

UMNDENI WAKHO

- 58 Okusha:
- 66 Ingane yakho:
- 68 Okwabazali abahle:
- 80 Impilo yakho:

#### UMHLAHLANDLELA

- 74 Masikhulume:
- 76 Siyakhana:
- 78 Phila ngethemba:

#### CONTINUED

| QUESTION 2B: AFRICAN LANGUA                       | GE                           |  |
|---------------------------------------------------|------------------------------|--|
|                                                   |                              |  |
| TIME: 12 minutes                                  | MARKS: 20                    |  |
| MARGINS:                                          | PAPER: A5 Portrait           |  |
| LEFT: 2.5 cm (1")                                 | HYPHENATION: No              |  |
| RIGHT: 2.5 cm (1")                                | JUSTIFICATION: Left          |  |
| LINE SPACING: Single (1)                          | FONT: Courier New 10 (CN10)  |  |
| (Unless otherwise indicated)                      | (Unless otherwise indicated) |  |
| 1. Retrieve the document saved as Q2A.            |                              |  |
| 2. Change the question number to QUESTION 2B.     |                              |  |
| 3. Process according to the instructions.         |                              |  |
| 4. Proofread, save and print the document as Q2B. |                              |  |
|                                                   |                              |  |

5. Put the printout in your cover.

Number the pages, bottom, left, as page 2 and 3

Insert on page 3:

Insert, CN24, centre horízontally ITHIMBA ± May 2013 Copy from Question 2A, CN20, centre horizontally ± Insert Column 1: Insert Column 2: Sesotho: U/líne u/líne Umhleli: N Maseko M Letsohla (umhleli) N Maqelepo-Zingeni ŧ ŧ u/líne Umqondiisi Wezobuciko: u/líne Z Latief Xhosa: N Mafuta (umhleli) ŧ N Mzimba u/líne Umqophi: ŧ G Maher Zulu: *u/líne* ŧ u/líne M Dlamini (umhleli) UMhleli Omkhulu Ohluzayo: N Metz ŧ u/líne Intatheli ezimele:

A Ndlangisa

#### -29-

**QUESTION 2B: AFRICAN LANGUAGE** CONTINUED Insert on page 2: ZULU May 2013 Insert as a header, CN16 **Process Question 2A:** OKUPHAKATHI CN24, centre horízontally ŧ May 2013 Copy from Question 2A, CN20, centre horizontally **‡** Question 2A, Column 1: Insert, Column 2: UMHLABA WAKHO IZINDABA ZAKHO 10 Uvo lwakho: 70 Ezomndeni: 19 Eze TV: 74 Impilo enhle: Impilo yoqobo: **‡** 82 OSAZIWAYO BAKHO 83 Isevisi embi: 12 Amazwibela: ŧ 14 Osaziwayo baphesheya: UKUDLA KWAKHO 16 Ziyaduma: 88 Okumnandi: 18 Sixoxa nezihlabani: 96 Isifundo sokupheka: 22 Ilokishi lami: 98 Sipheka nesihlabani: 24 Udaba oluphambili: **‡** 30 Sisekhaya: OKWABESILISA 34 Izinto zami engizithandayo: 120 Zenze ube muhle: ŧ 121 Okuphambili: ISITAYELA SAKHO 122 Zinakekele: 124 Ezezimoto: 36 Exefeshini: 43 Gqokela umzimba wakho: 126 Ezisematheni: 48 Umkhangisi: 50 Ubuhle bakho: 55 I-Make-up emphambili: ŧ UMNDENI WAKHO 58 Okusha: 66 Ingane yakho: 68 Okwabazali abahle: 80 Impilo yakho: ŧ UMHLAHLANDLELA 74 Masikhulume: 76 Siyakhana:

78 Phila ngethemba:

| QUESTION 3A: DISPLAY                                                                                                    |                             |  |
|----------------------------------------------------------------------------------------------------|-----------------------------|--|
| TIME: 09 minutes                                                                                                    | MARKS: 15                   |  |
| MARGINS:                                                                                                    | PAPER: A4 Portrait          |  |
| LEFT: 2.5 cm (1")                                                                                                    | HYPHENATION: No             |  |
| RIGHT: 2.5 cm (1")                                                                                                    | JUSTIFICATION: Left         |  |
| LINE SPACING: Double (2)                                                                                                    | FONT: Courier New 12 (CN12) |  |
| 1. Retrieve the macro with your examination number, the question number and your station/computer number and change the question number to Question 3A. |                             |  |
| 2. Proofread, save and print the document as Q3A.                                                                                                    |                             |  |
| 3. You may use Spell Check when proofreading.                                                                                                    |                             |  |
| 4. Put the printout in your cover.                                                                                                    |                             |  |

MYTH: Reading in dim or bad light will damage your vision.

FACT: Although reading in dim light can cause eye fatigue (our eyes become heavy and tired), it does not permanently damage your vision. If you do experience eye fatigue, simply stop doing whatever it was that caused it and it will go away.

MYTH: You must eat carrots to see better.

FACT: Carrots contain vitamin A which helps to protect the surface of the eye or cornea, but any balanced diet contains enough of this vitamin to keep your eyes working.

| QUESTION 3B: DISPLAY                                      |                             |  |
|-----------------------------------------------------------|-----------------------------|--|
| TIME: 12 minutes                                          | MARKS: 20                   |  |
| MARGINS:                                                  | PAPER: A5 Landscape         |  |
| LEFT: 1.25 cm (0.5")                                      | HYPHENTATION: Yes           |  |
| RIGHT: 1.25 cm (0.5")                                     | JUSTIFICATION: Full         |  |
| LINE SPACING: Single (1)                                  | FONT: Courier New 10 (CN10) |  |
| (Unless otherwise indicated) (Unless otherwise indicated) |                             |  |
| 1. Retrieve the document saved as QUESTION 3A.            |                             |  |
| 2. Change the question number to QUESTION 3B.             |                             |  |
| 3. Process according to the instructions.                 |                             |  |
| 4. Proofread, save and print the document as Q3B.         |                             |  |
| 5. Put the printout in your cover.                        |                             |  |

#### Insert:

Insert a header, centred, in CN12 with the words: Myths and Facts

Insert endnote 1 with the words: Visit an optometrist regularly STEPS TO BETTER EYE CARE<sup>i</sup> CN24, uc, u/líne ‡ CN20, *italics* Many of us do not have perfect vision *Insert footnote 1 with the words:* # Separate the myths from the facts  $CN_{16}$ , bold Learn the truth about eye care<sup>1</sup>: ‡ Sitting close to the television can harm your *italics* MYTH: eyes. # FACT: Unless you own a very old television, your eyes **bold** are at no risk from radiation produced by a television screen.

## Insert a page break

Number the pages at the bottom, right, as page 1 and 2

#### **QUESTION 3B: DISPLAY**

become dry. Take a regular break.

#### CONTINUED

#### Process Question 3A:

MYTH: Reading in dim or bad light will damage your *italics* vision. ŧ FACT: Although reading in dim light can cause eye **bold** fatique (our eyes become heavy and tired), it does not permanently damage your vision. If you do experience eye fatigue, simply stop doing whatever it was that caused it and it will go away. # Insert footnote 2 with the words: Wear UV protective sunglasses MYTH: You must eat carrots to see better<sup>2</sup>. *italics* ŧ FACT: Carrots contain vitamin A which helps to protect **bold** the surface of the eye or cornea, but any balanced diet contains enough of this vitamin to keep your eyes working. *t insert*: MYTH: Working at a computer damages your eyes. *italics* ŧ FACT: Most of the eye discomfort you feel after working **bold** at a computer is because you blink less, causing your eyes to

Copyright reserved